Un petit circuit sur chemins et petites routes qui s'appuie sur le GR127.

## **Fiche technique**

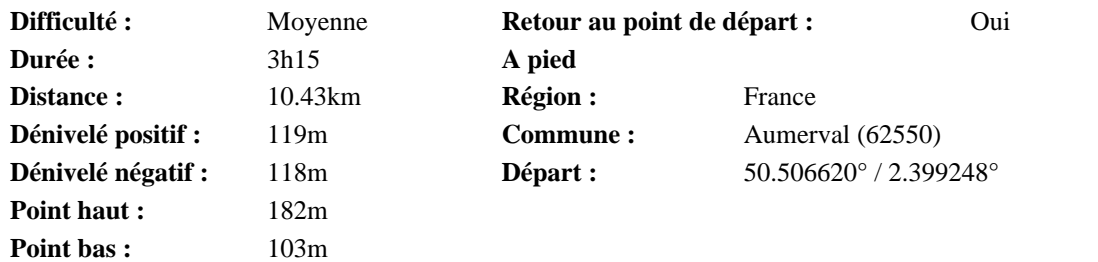

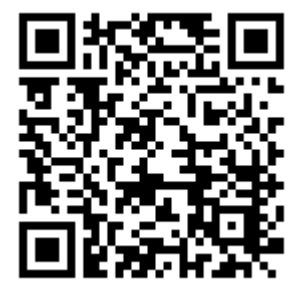

\_\_\_\_ **Visorando** 

## **Description**

Départ: Place de l'église à Aumerval

Partir vers Ferfay en suivant la D91 (GR). 400 mètres plus loin, partir à droite avec le GR. Après un virage à 90°, continuer sur ce bon chemin qui longe le cimetière et atteint la D90.

Prendre en face et monter vers le bois. Le traverser en suivant toujours le GR (parfois difficile par temps humide, mais le sentier a été renforcé).

Au goudron, partir à droite et atteindre un croisement (cote 173).

Quitter le GR et prendre à droite. Ignorer le chemin sur la droite et atteindre la patte d'oie (calvaire). Partir à droite, traverser Les Rietz et atteindre un croisement. Prendre en face.750 mètres plus loin, quitter le goudron pour prendre le chemin en face. Il vire à droite, puis à gauche pour longer la lisière du bois.

Avant d'atteindre la maison forestière, virer à droite et descendre (inverse PR du Pignolet). Atteindre la D90 et prendre en face sur un large chemin qui vire à gauche et atteint un T. Partir à droite et atteindre un nouveau T, à proximité d'un réservoir. Partir de nouveau à droite, ignorer le chemin venant de la gauche, et avec le GR127, atteindre 1km plus loin une patte d'oie.

Prendre à gauche le sentier herbeux qui atteint rapidement une petite route.

La suivre sur la gauche (GR), traverser la Coqueline, après un virage à gauche, atteindre la D90 (calvaire). La suivre en face quelques mètres et partir à gauche pour suivre une sente en bordure de champ.

Au T, prendre à droite et rejoindre l'église.

## **Informations pratiques**

2 cafés accueillants dans les environs, l'un à Nédonchel, l'autre à Fiefs: on y est bien accueilli avec le pique-nique.

Nous vous recommandons de télécharger gratuitement l'application Visorando pour smartphones et tablettes Android sur le Google Play Store (cherchez 'Visorando'). Elle vous permettra de vous repérer et de vous orienter pendant la randonnée.

Soyez toujours prudent et prévoyant lors d'une randonnée. Visorando et l'auteur de cette fiche ne pourront pas être tenu responsables en cas d'accident ou de désagrément quelconque survenu sur ce circuit.

## **En savoir plus**

Scannez le QR code pour en savoir plus (point de départ, avis, photos, trace GPS). Ou, recopiez dans votre navigateur : http://www.visorando.com/randonnee-autour-de-bailleul-les-pernes/

*Copie et vente interdites. 7zMioarv*

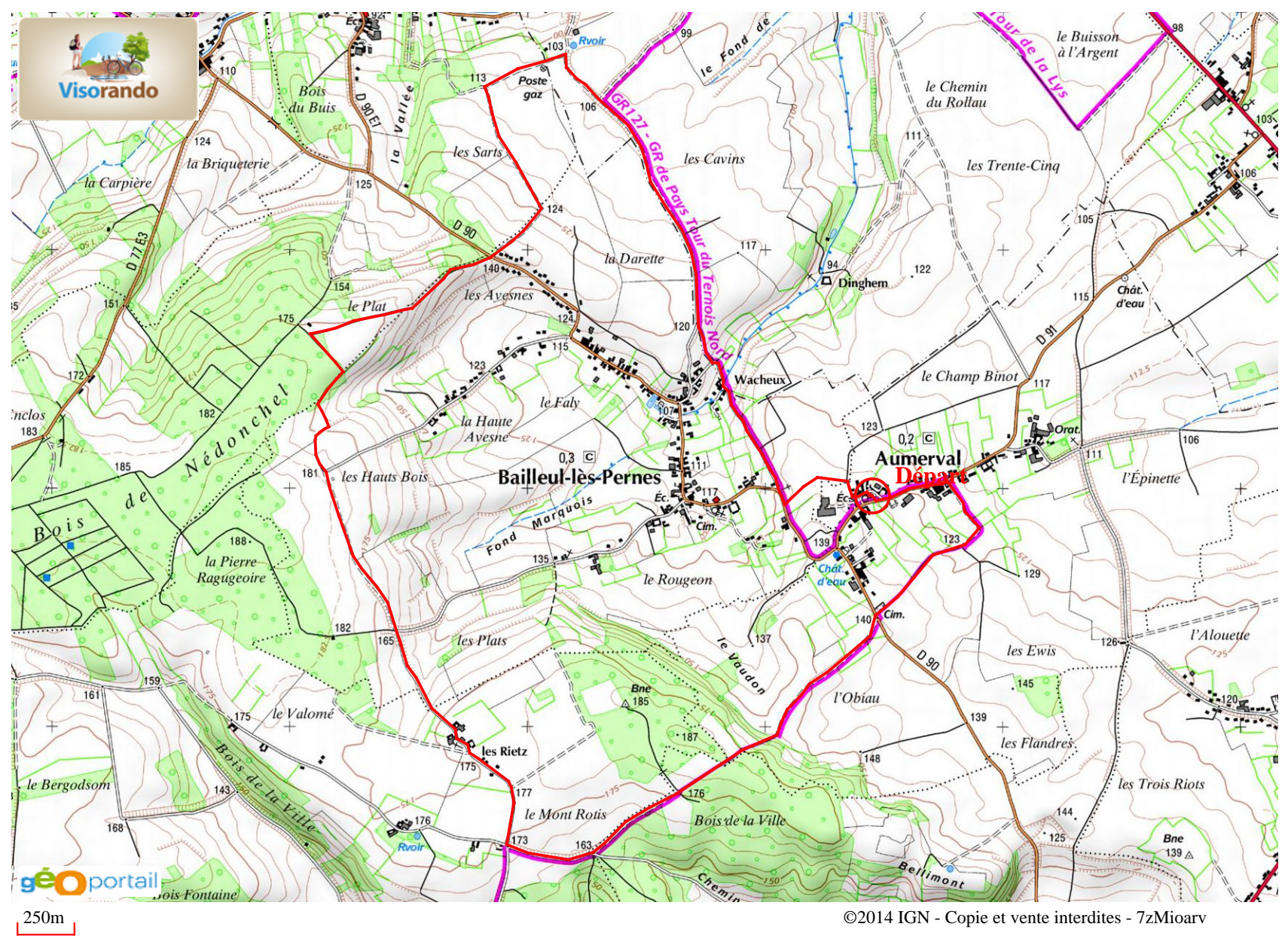

Téléchargez gratuitement l'application Visorando pour smartphones et tablettes Android sur le Google Play Store.